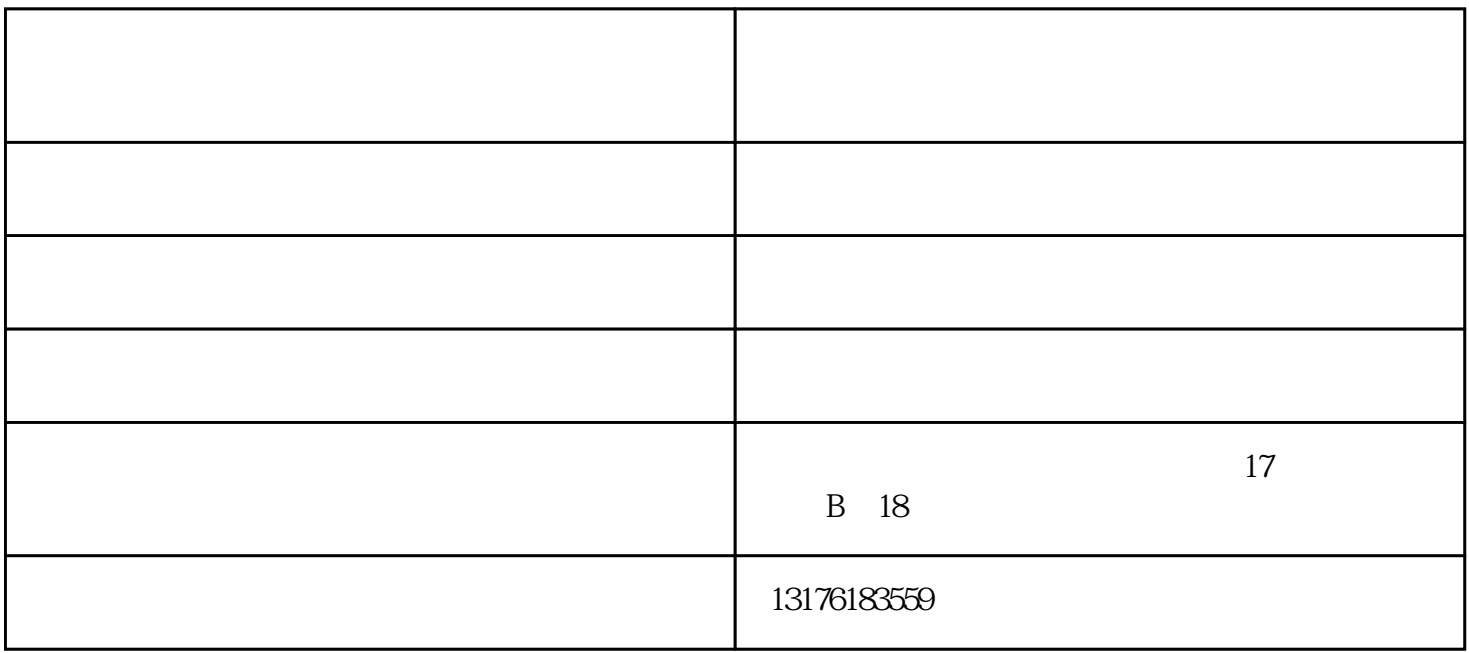

 $12$ mm

 $4$ 

1.  $\blacksquare$ 

 $2$ 

 $3.$ 

 $1$ 

 $2<sub>l</sub>$ 

 $3<sub>2</sub>$ 

 $($   $)$ www.zjlyjx.com " www.ziese.com "  $\alpha$  , and  $\alpha$  , and  $\alpha$  is equal on  $\alpha$ .